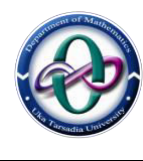

**Semester – I : 060090107 – GE1 Principle of Scientific Computing** 

### **Question Bank**

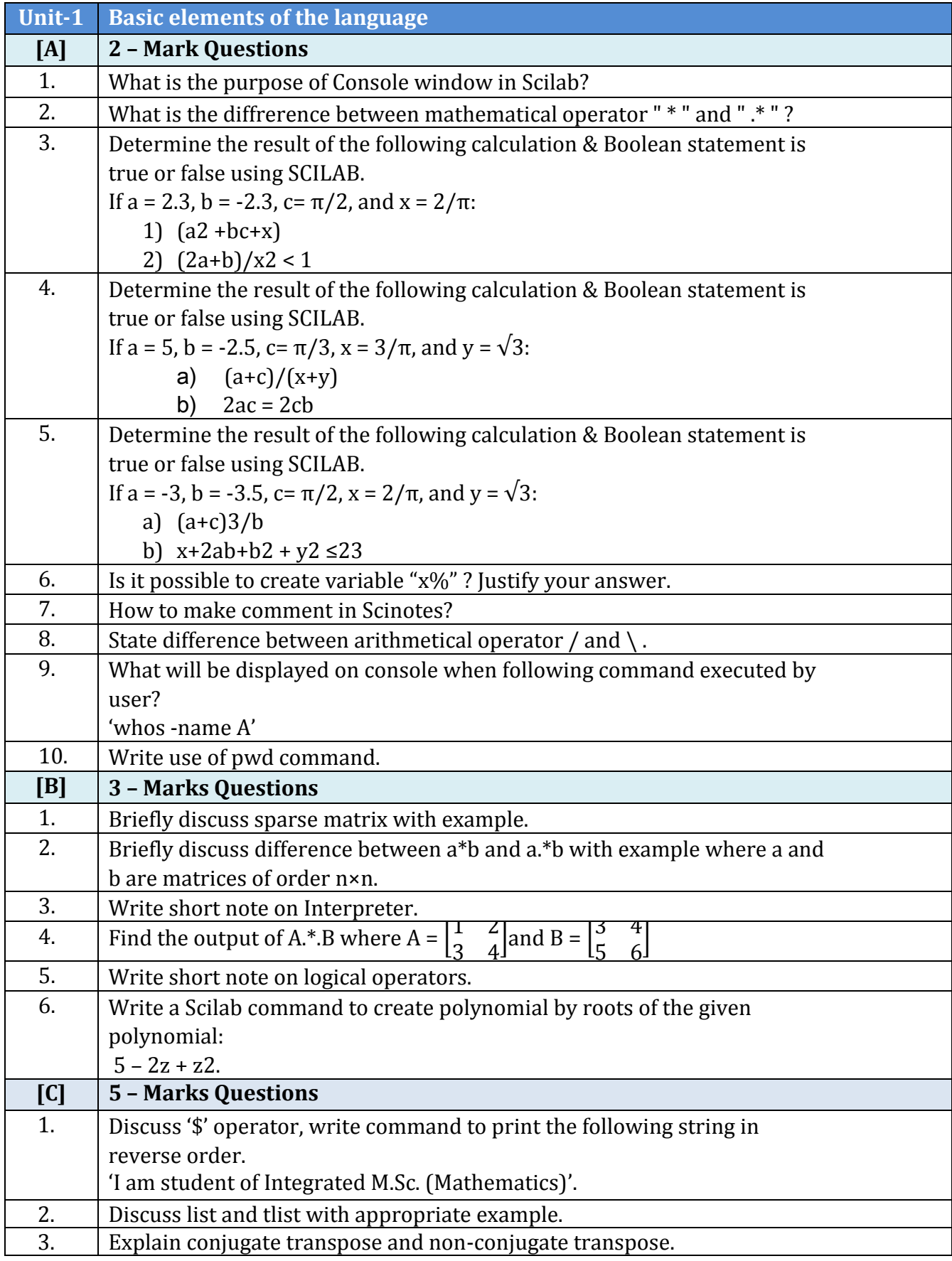

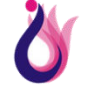

*Uka Tarsadia University Maliba Campus, Gopal Vidyanagar, Bardoli-Mahuva Road-394350*

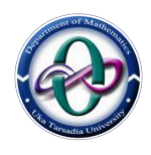

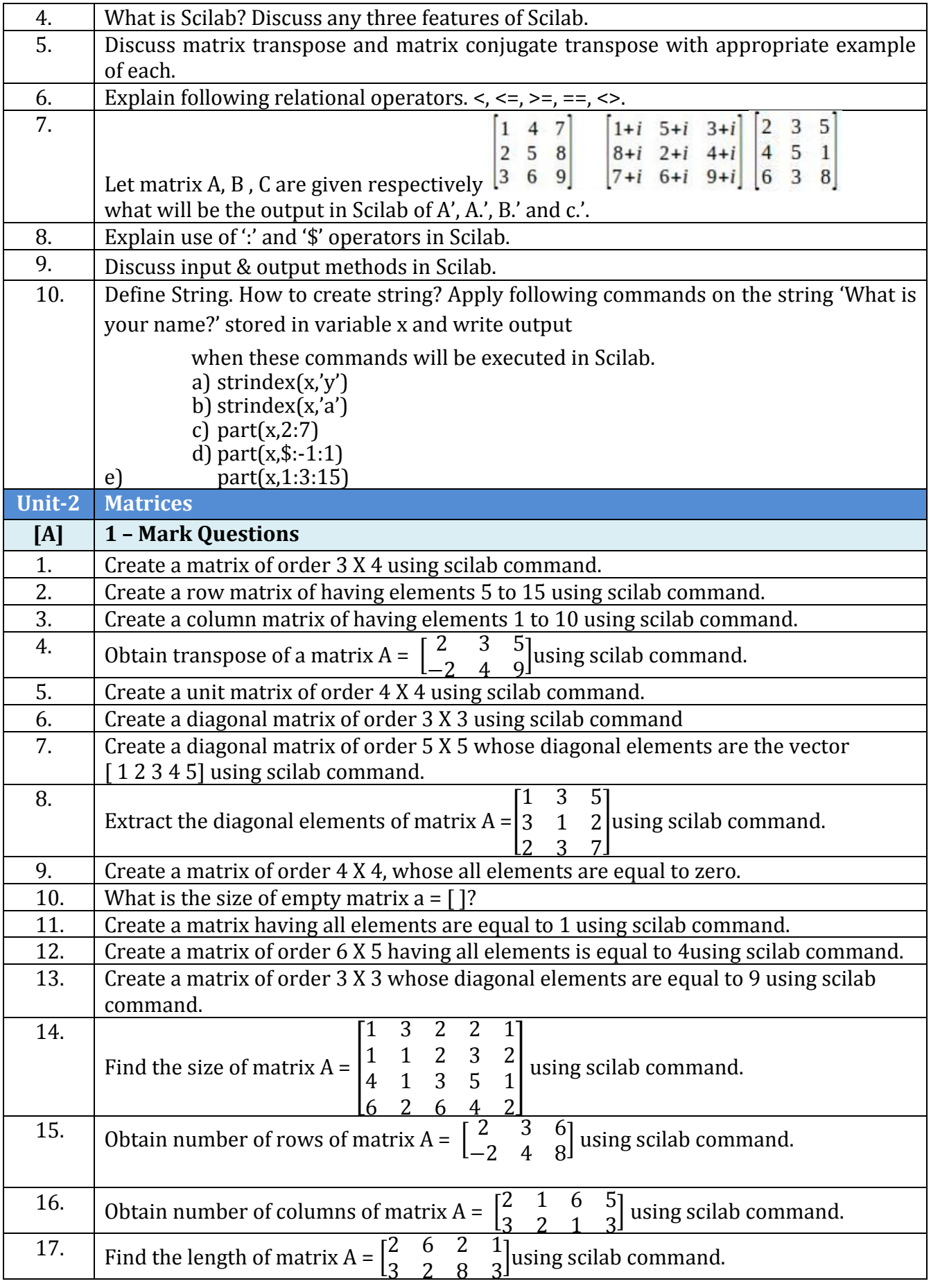

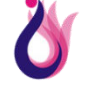

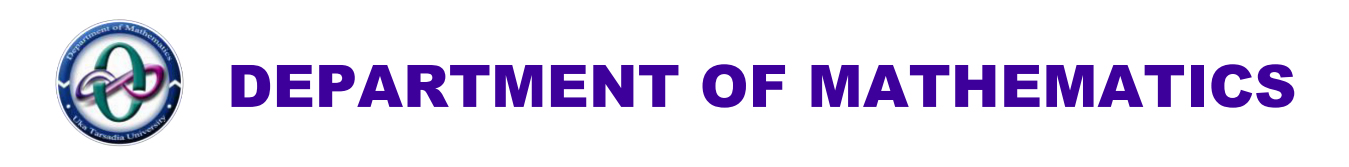

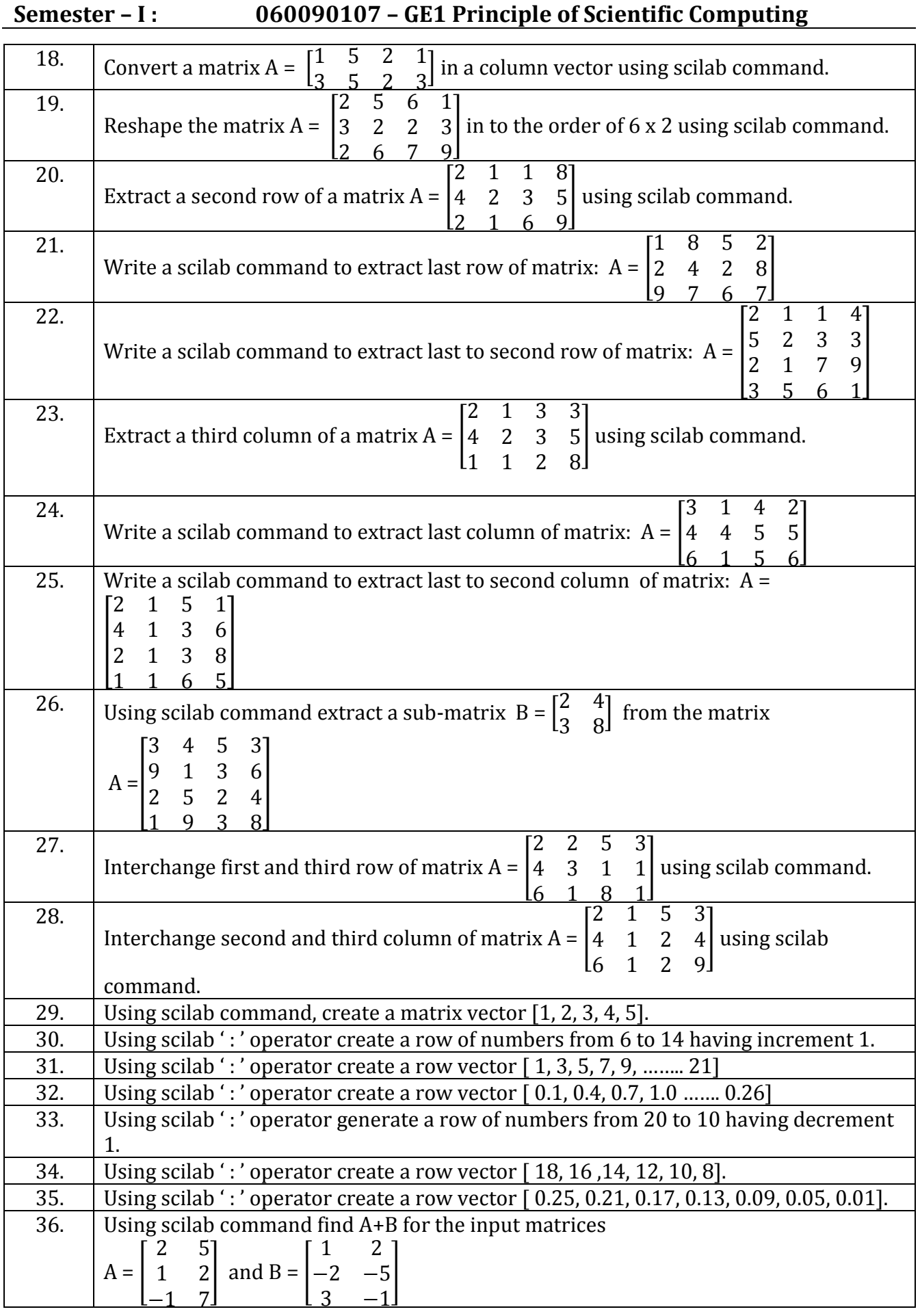

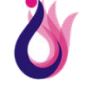

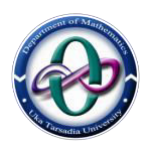

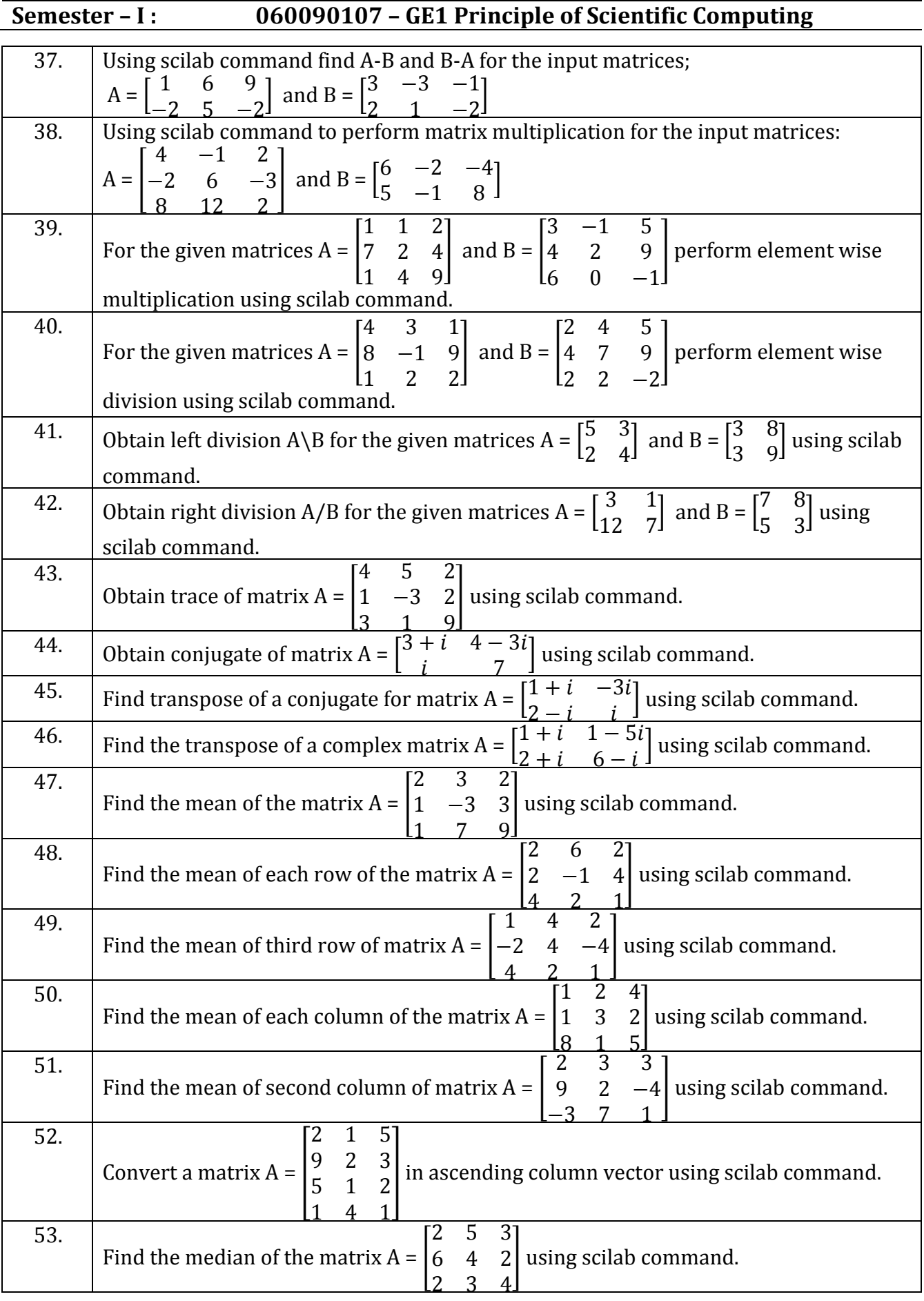

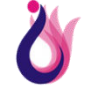

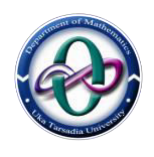

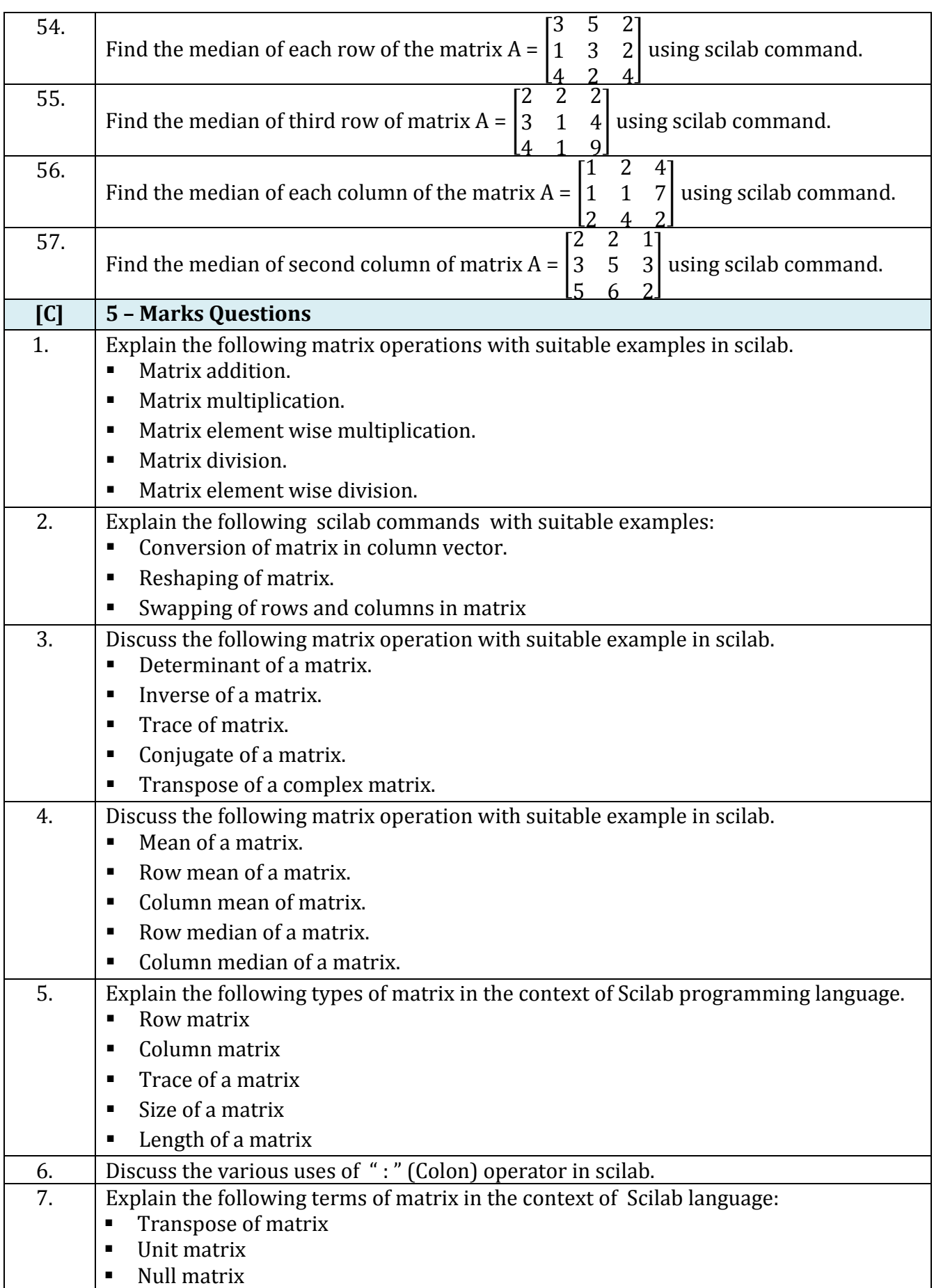

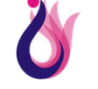

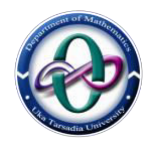

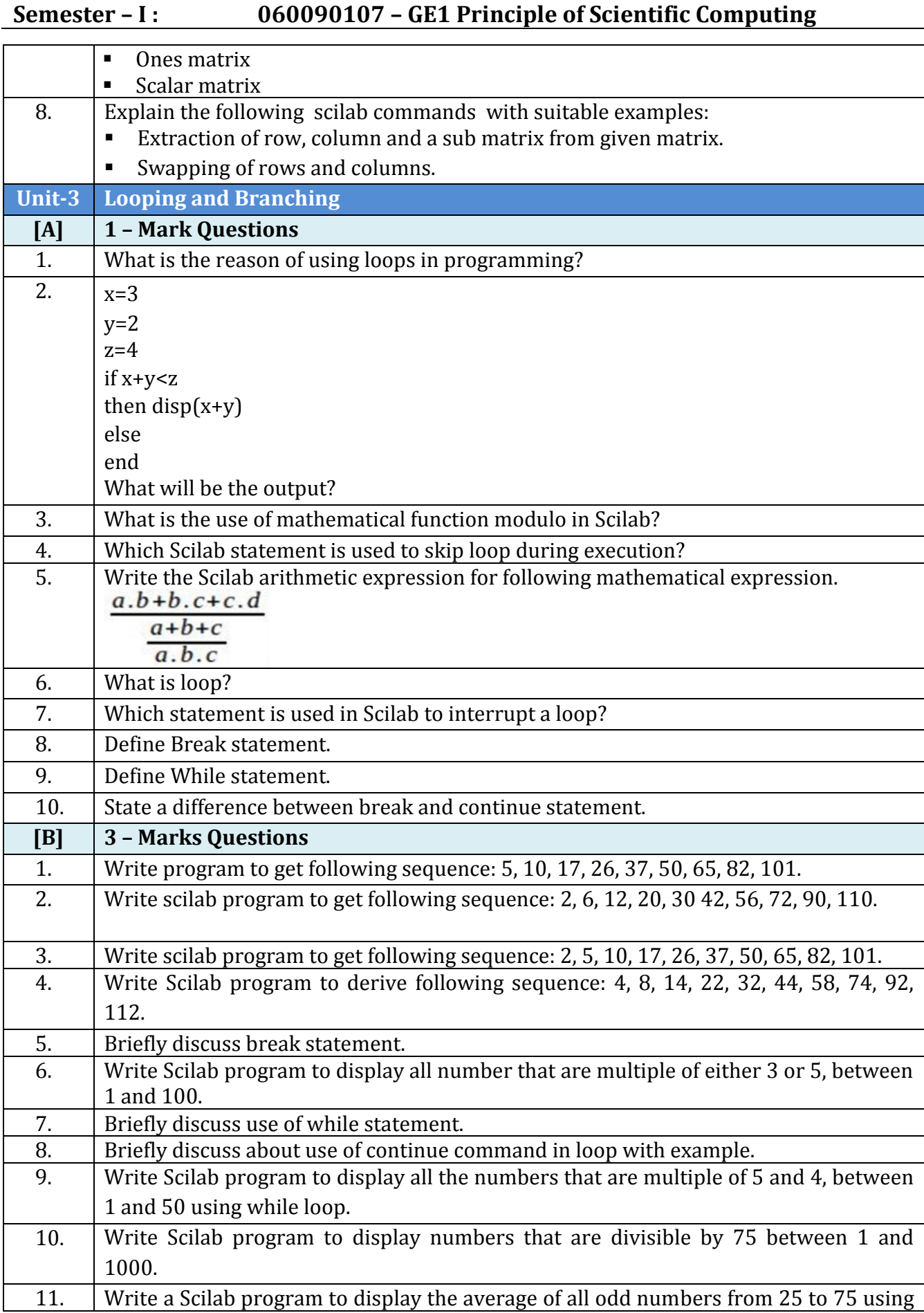

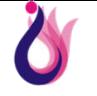

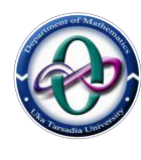

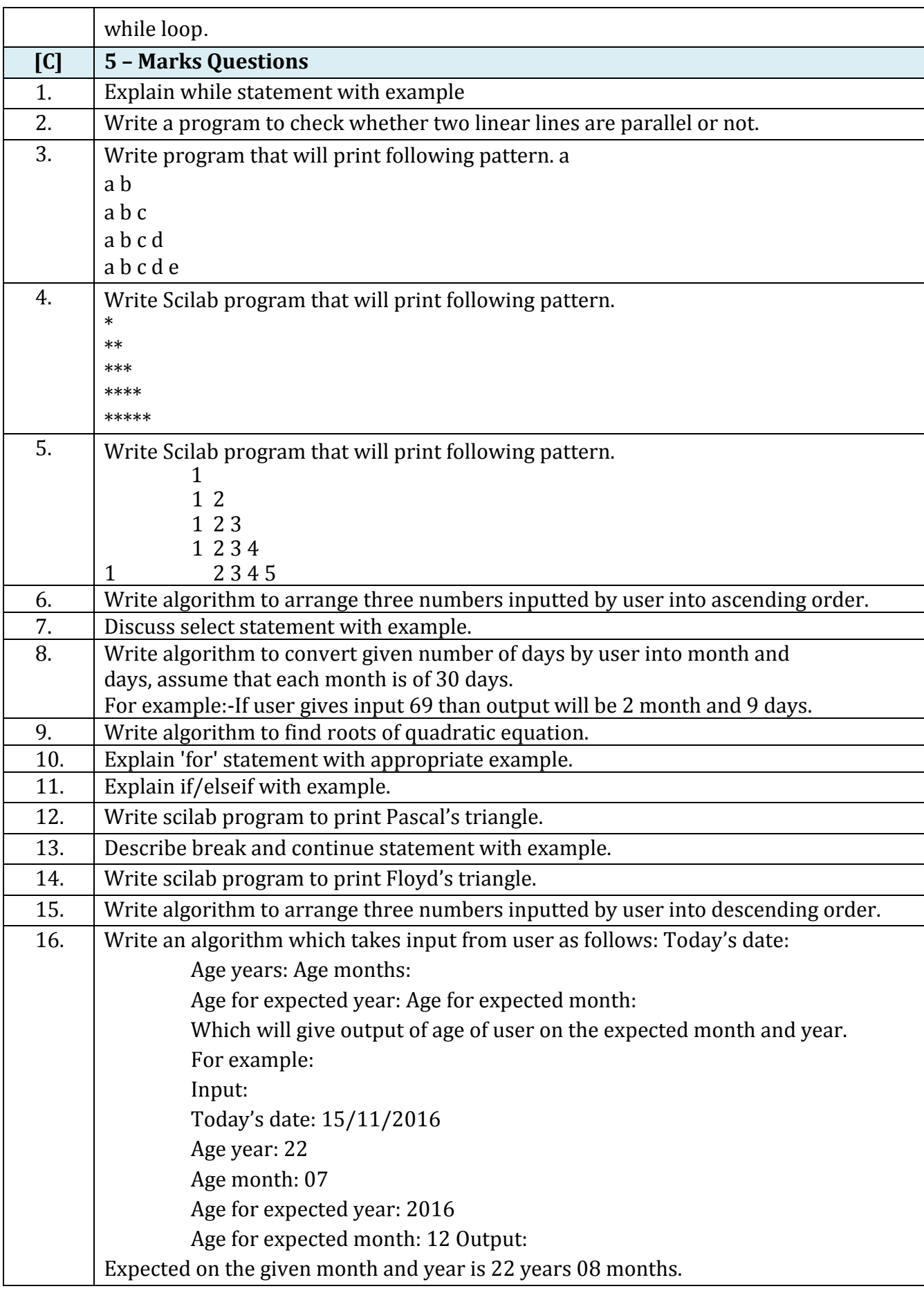

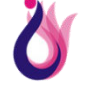

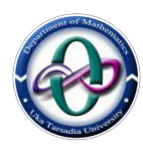

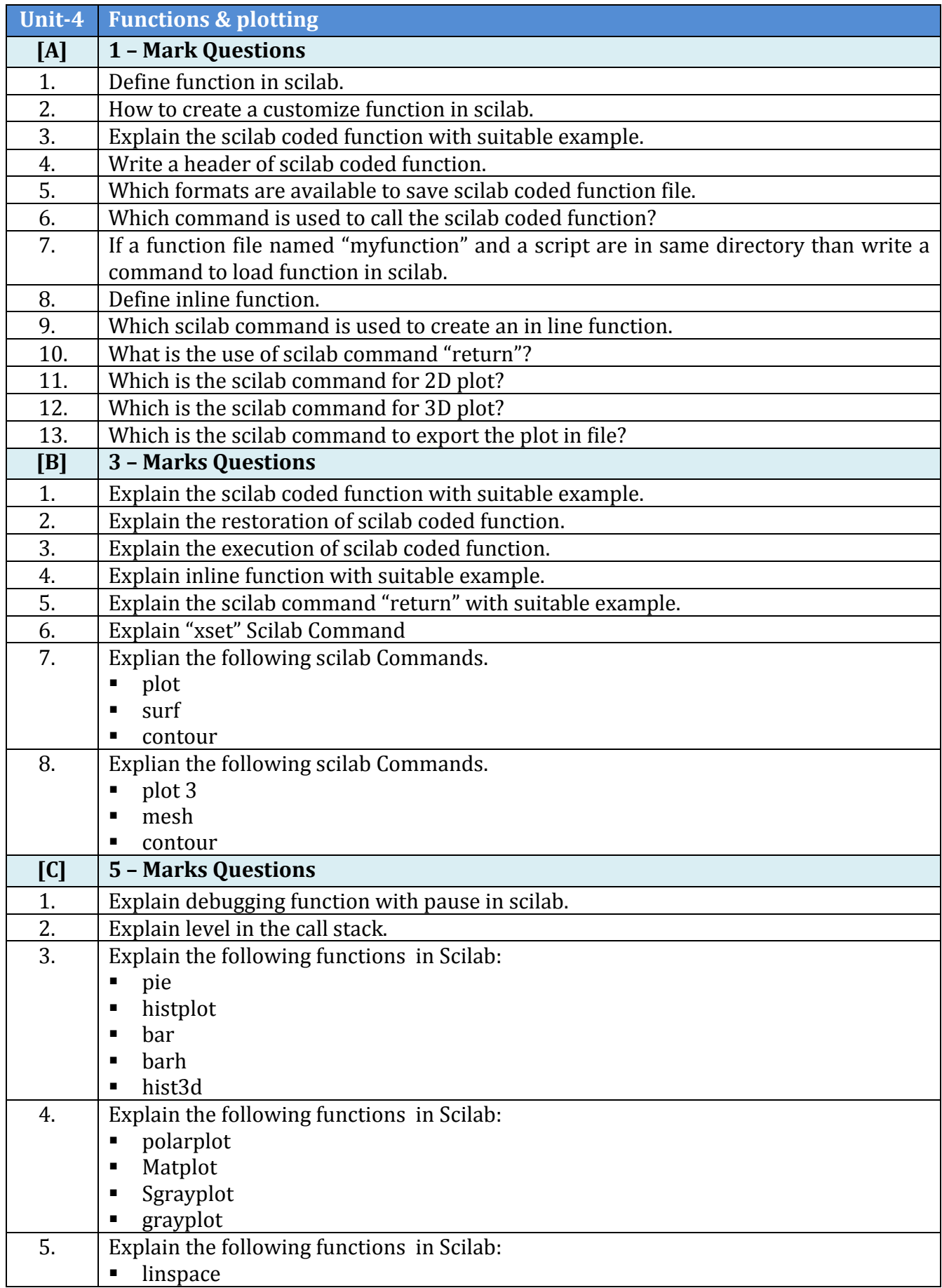

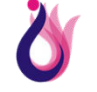

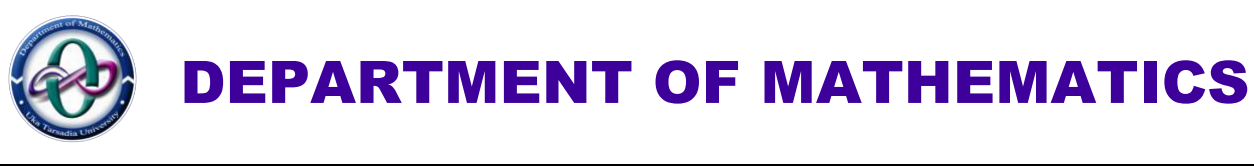

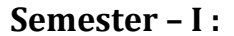

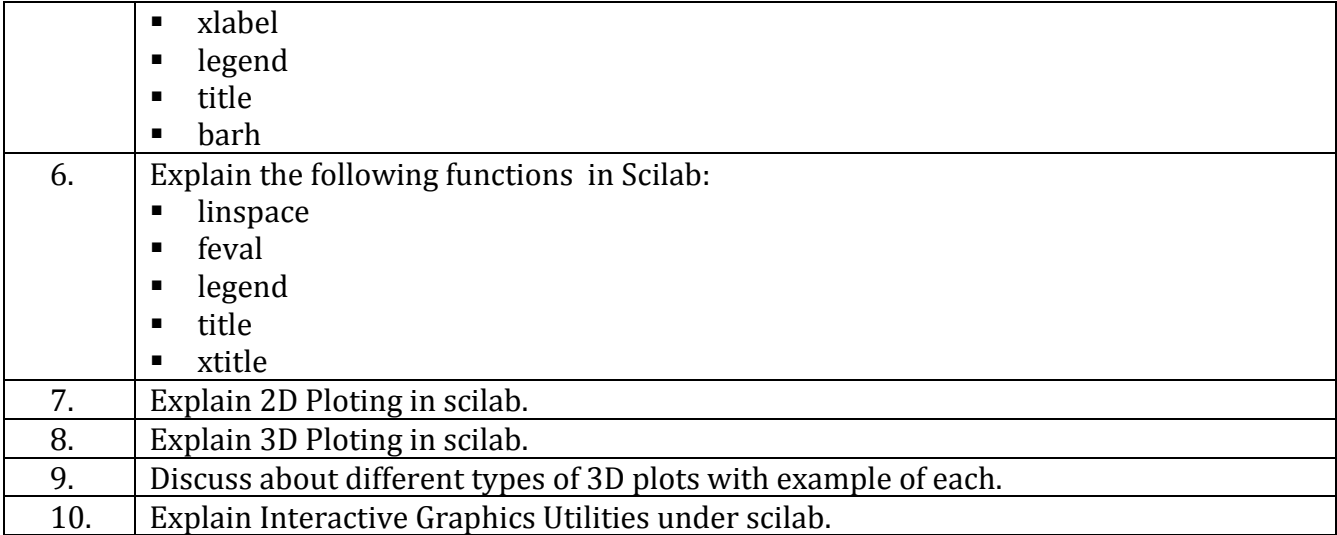

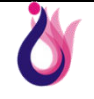